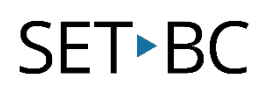

## Pictello - Make an Accessible Book

#### Introduction

Pictello is an app available for the iPad. Pictello allows users to create books from images found on the web or on the iPad photo library. When the picture is tapped, it talks. The book can be narrated using a recorded human voice or using one of the Text to Speech voices. Words are highlighted as they are read aloud.

#### Learning Objectives

Completing this tutorial will give you experience:

- Recording your voice.
- Importing pictures into Pictello.
- Using the text to speech feature.
- Customizing features (voice, voice speed, pronunciation, etc.).

#### This tutorial assumes that

- You have an iPad with the Pictello App installed.
- You have planned for the text and images to be included.
- You know how to take and access photos from the iPad camera.

### Case Study

Tracey is a student in grade 2 who is reading below grade level and has difficulty communicating verbally. The school team would like Tracey to participate more fully in her class, both academically and socially. Tracey's team will design an accessible book for her to read about a topic that the class is discussing. Tracey will also share her book with her peers using Pictello's speech features.

# SET-BC

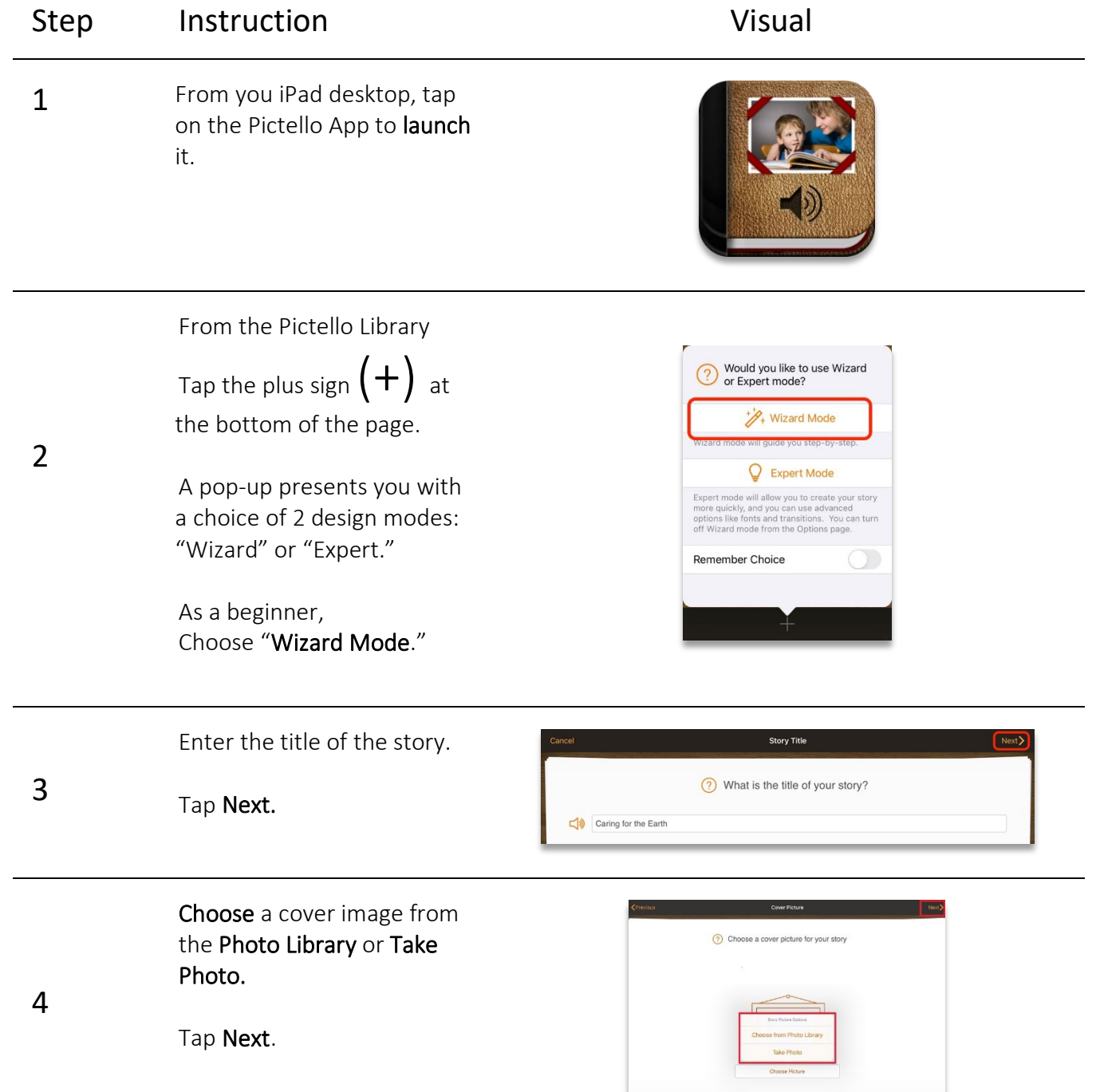

\_\_\_\_

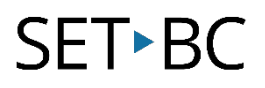

#### Step Instruction **Visual**

5 Choose a digitized voice or Make a Recording.

Tap "Next."

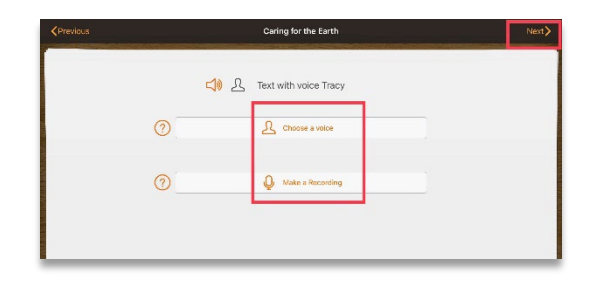

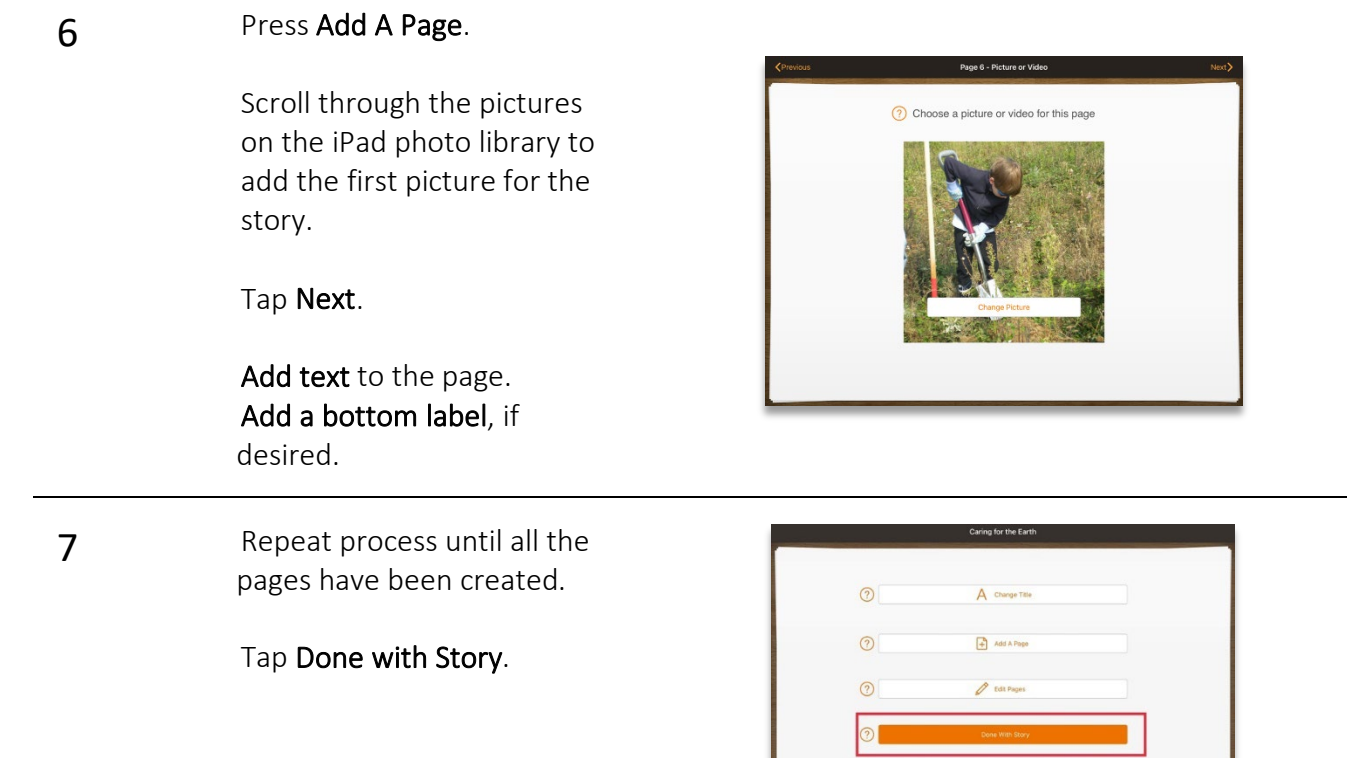

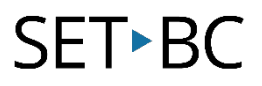

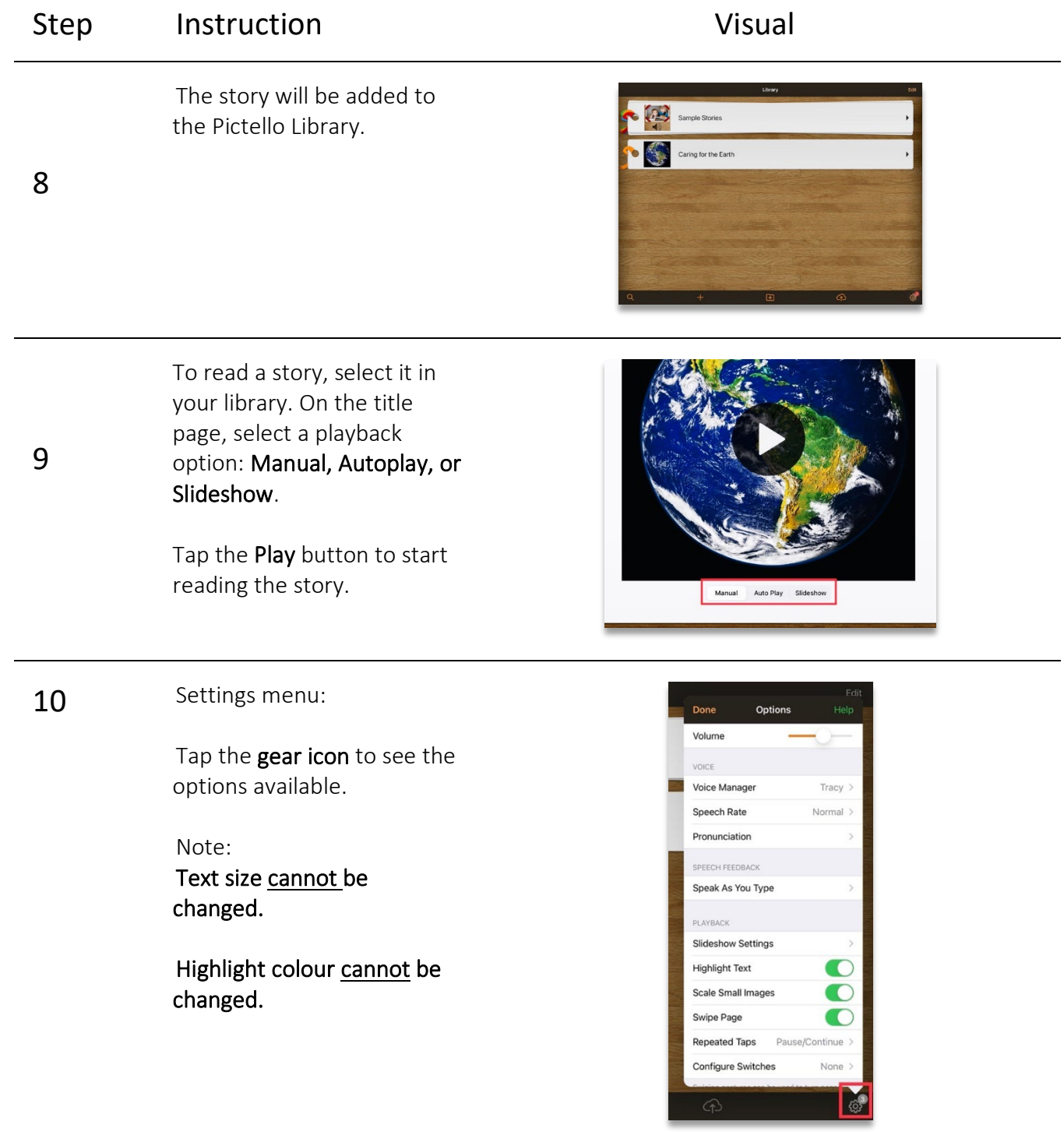

#### **Implementation Tips**:

- Change the text to speech voices to add variety to the stories.
- Access more books and stories by converting a Tar Heel Reader book into a Pictello story. Go t[o https://www.assistiveware.com/tar-heel](https://www.assistiveware.com/tar-heel-reader-pictello-converter)[reader-pictello-converter](https://www.assistiveware.com/tar-heel-reader-pictello-converter) and follow the steps.
- See the full manual at AssistiveWare. (n.d.). *Pictello QuickStart Manual*. [https://download.assistiveware.com/pictello/files/Pictello\\_Quickstart](https://download.assistiveware.com/pictello/files/Pictello_Quickstart_Manual.pdf.) [\\_Manual.pdf.](https://download.assistiveware.com/pictello/files/Pictello_Quickstart_Manual.pdf.)